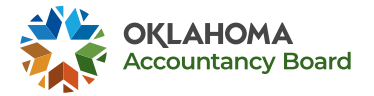

## **PATHWAY FROM CANDIDATE TO CPA**

*Click on the boxes to receive instructions on completing this step!*

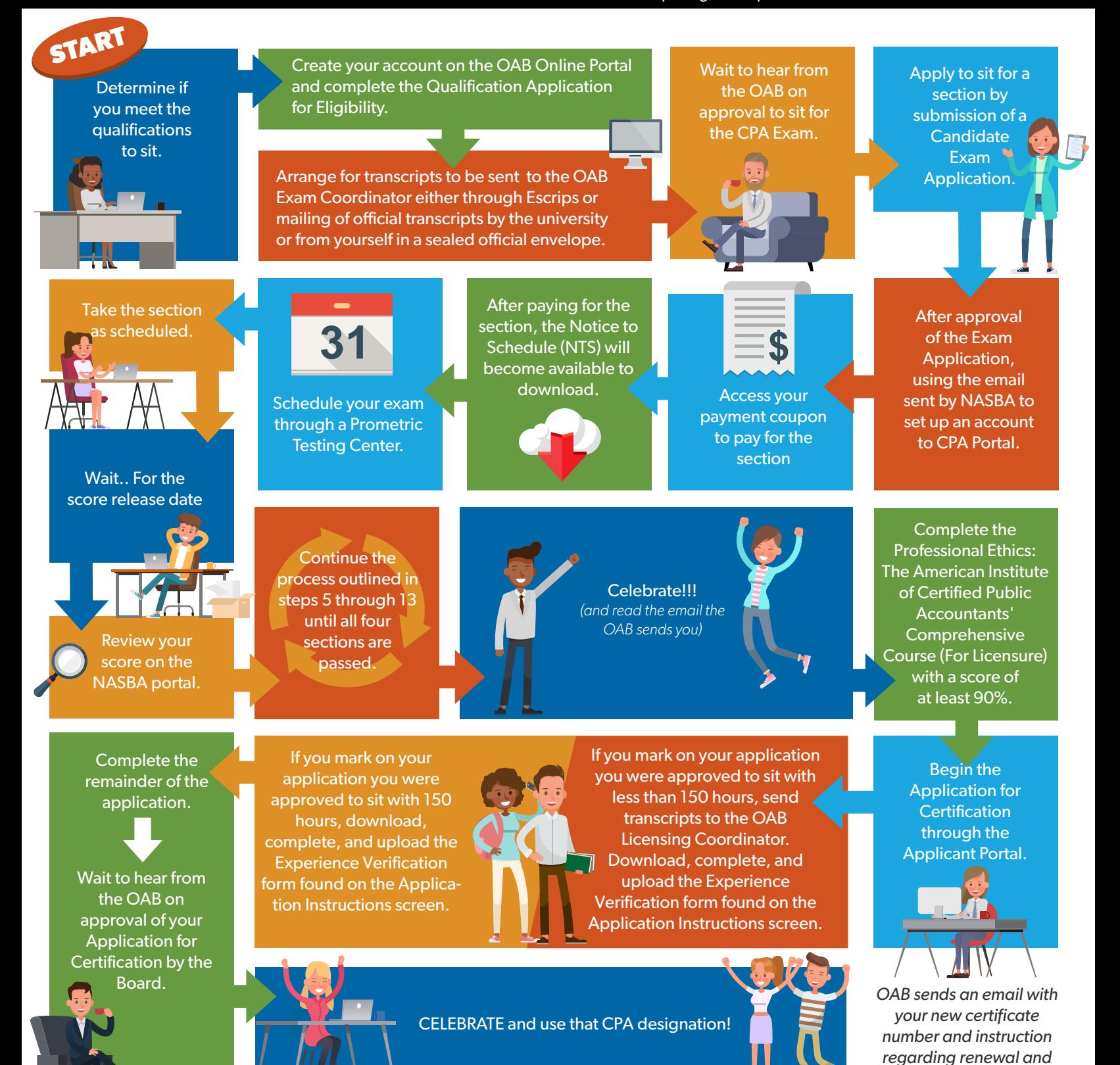

**CPE after approval.**